## 西安邮电大学办理 留级 流程

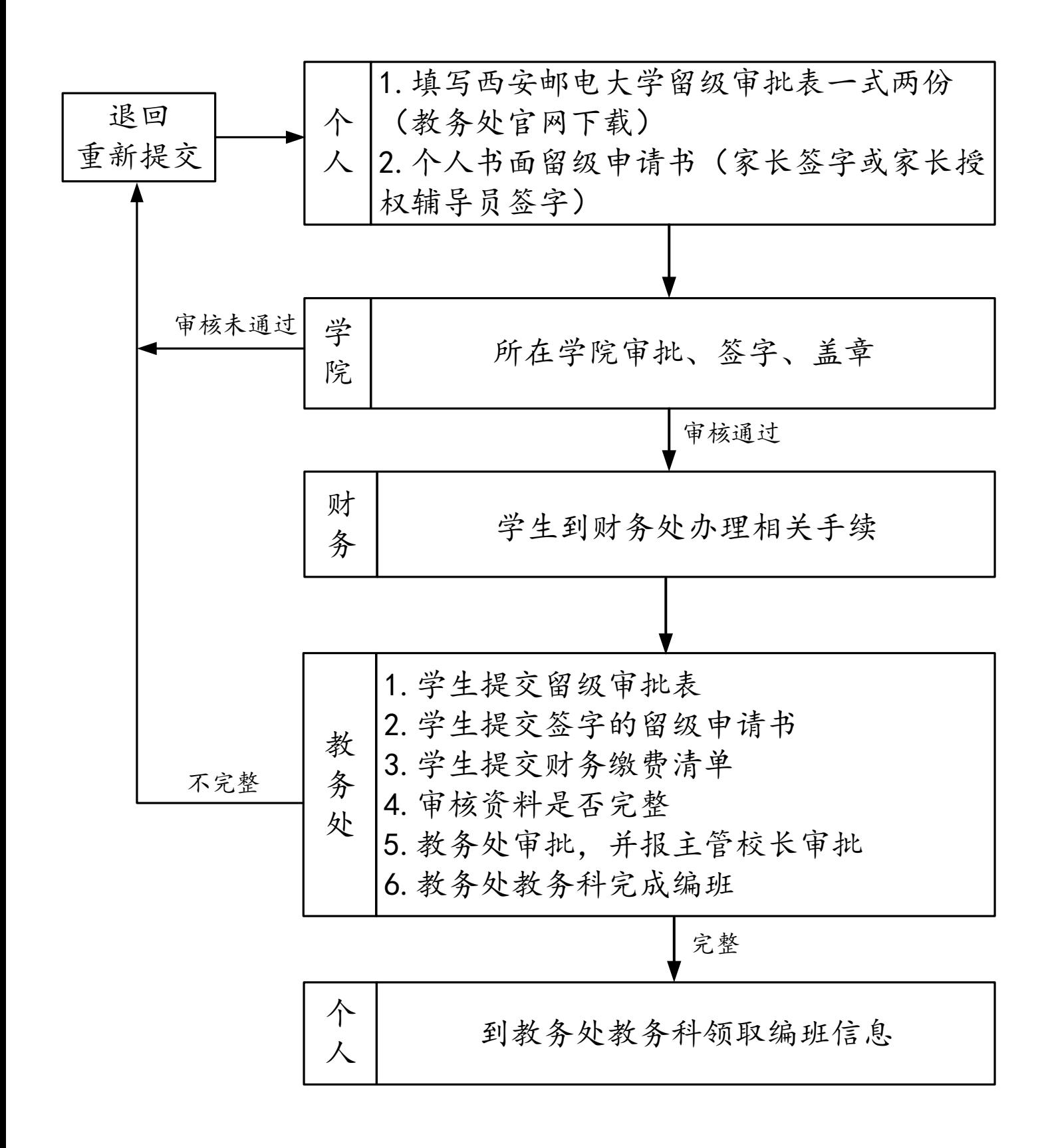